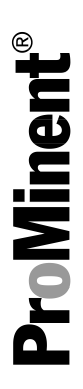

# Software manual

DULCOMETER® Controller AEGIS II Modbus RTU

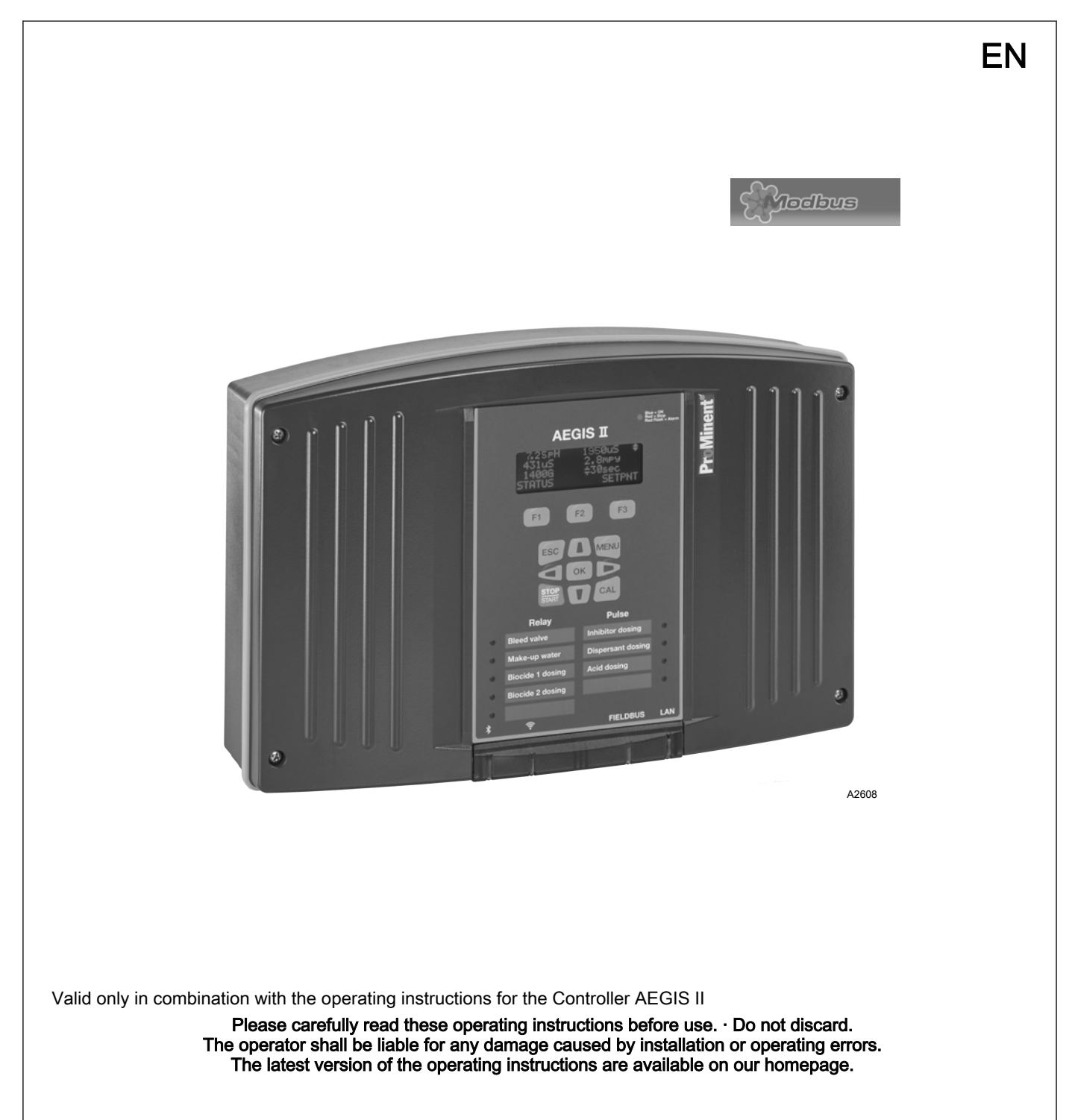

General non-discriminatory approach

In order to make it easier to read, this document uses the male form in grammatical structures but with an implied neutral sense. It is aimed equally at both men and women. We kindly ask female readers for their understanding in this simplification of the text.

#### Supplementary information

**Please read the supplementary information in its entirety.** 

#### Information

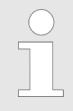

This provides important information relating to the correct operation of the unit or is intended to make your work easier.

#### Warning information

Warning information include detailed descriptions of the hazardous situation.

The following symbols are used to highlight instructions, links, lists, results and other elements in this document:

#### Tab. 1: More symbols

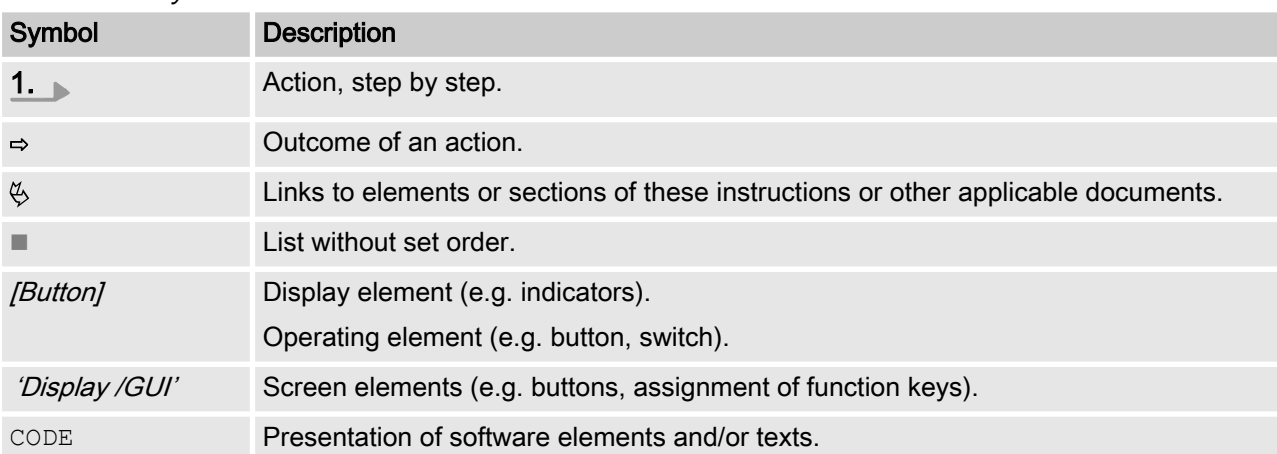

# Table of contents

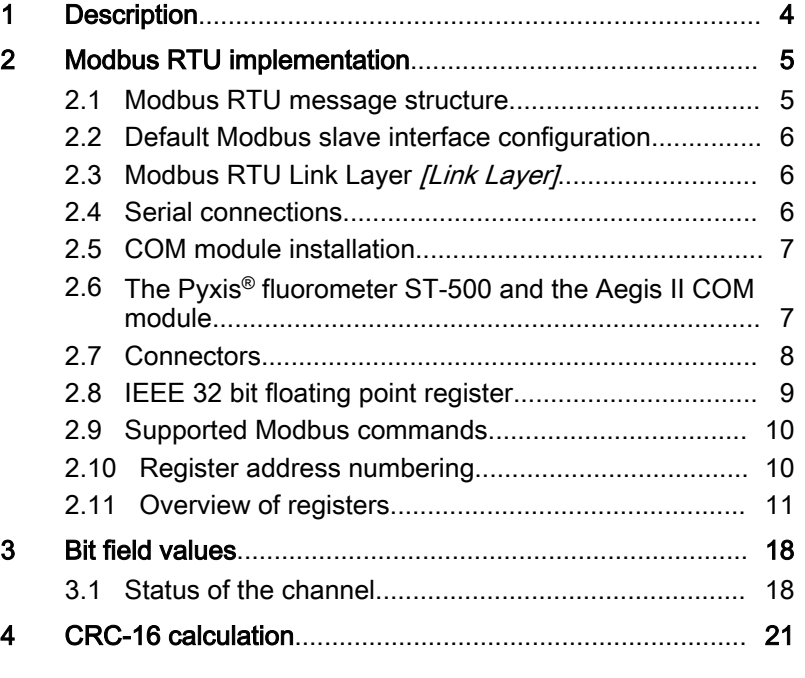

## <span id="page-3-0"></span>1 Description

The ProMinent Industrial Communication Driver card (COM module) provides the Aegis II controller with the possibility of com‐ municating with an external Modbus RTU Master, via the Modbus RTU protocol, to make the data of the Aegis II available to the master. The Modbus connections of the COM module only allow values to be read. It is not possible to write or change values.

The COM module has the following functionalities:

A Modbus RTU slave interface (RS-485 serial). A second con‐ necting option is also available on the COM module to connect a further slave to the bus via a daisy chain principle. Only a max‐ imum of one master should always be connected to one of the two interfaces.

A Modbus RTU master interface (RS-485 serial) on which a PYXIS® fluorometer (ST-500) can be connected. A 24 V DC power supply for the PYXIS<sup>®</sup> fluorometer is provided at this place. Never connect another Modbus RTU slave to this interface other than a PYXIS® fluorometer (ST-500). The COM module can also only detect the PYXIS<sup>®</sup> fluorometer ST-500 and work with it. Never connect a device other than a PYXIS® fluorometer (ST-500) to the 24 V DC power supply to this interface. This power source is only intended and dimensions for the PYXIS® fluorometer ST-500.

Two 4 ... 20 mA outputs, which are assigned to the inputs/outputs I and J of the Aegis II.

Optionally a 2 x mA input module can be attached to the COM module. Currently no module other than a 2 x mA input module can be attached to the COM module. The two inputs are assigned to the inputs/outputs K and L of the Aegis II. The previous settings are discarded should these inputs/output be assigned differently.

<span id="page-4-0"></span>This document contains general information regarding the imple‐ mentation of the controller to the serial communication protocol of the Modbus RTU.

The controller acts as slave device *[Device 1]*.

Communication between the controller *[Device 1]* and external master devices *[Device 0]* is provided, including, for example, PLC Programmable Logic Controller or PC.

The Modbus protocol is a communication protocol that enables devices to use data via a joint connection if the devices communi‐ cate with each other via the Modbus RTU RS-485 specification.

The Modbus RTU specification describes the data link layer and physical layer.

The notification structure of the function codes uses Modbus RTU standards.

The IEEE 32 bit floating point numbers and whole numbers [Integers] are used.

More information on Modbus can be found at www.modbus.org or other websites relating to the (local) Modbus organisation in your country (if available).

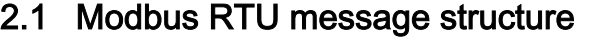

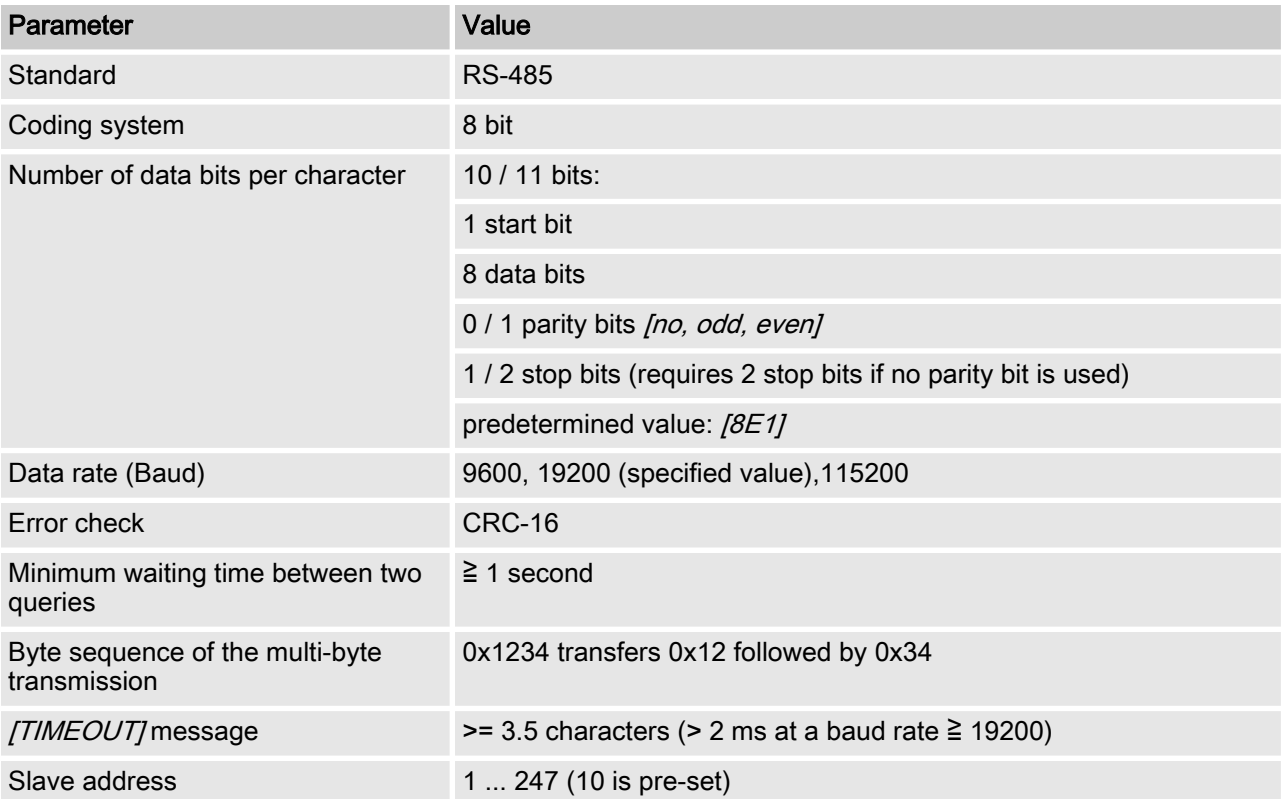

### <span id="page-5-0"></span>2.2 Default Modbus slave interface configuration

Tab. 2: This is the default factory configuration of the ProMinent interface

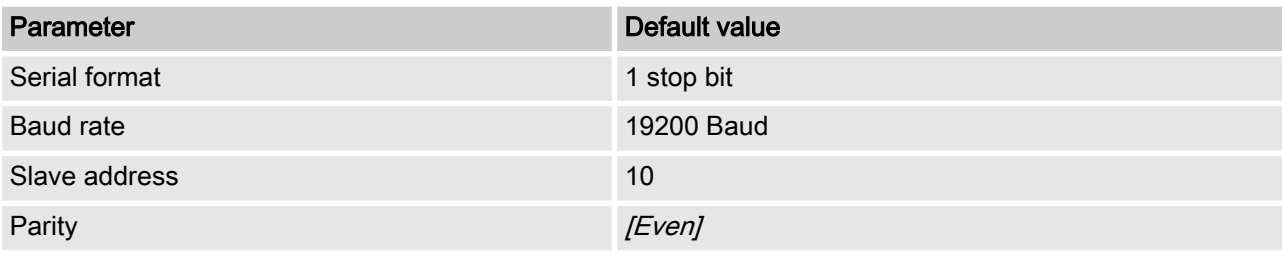

The configuration can be modified in the menu of the controller at [MENU > System > Communications].

## 2.3 Modbus RTU Link Layer [Link Layer]

The link layer [Link Layer] comprises the following features:

- $\blacksquare$  Slave address identification
- $\blacksquare$  Start / end identification
- $CRC-16$  creation / check
- Buffer overflow detection
- **N** Unused line detection
- $\blacksquare$  Sending / receiving time limit for messages
- Raster setting error detection

Errors in messages that are received by the physical layer of the slave and are recognised, are ignored. The physical layer is restarted automatically if a new message is detected on the unused line.

#### 2.4 Serial connections

The ProMinent<sup>®</sup> interface supports the following interface standards:

RS-485 (TIA-485-A)

- half-duplex, 2-wire technology, [twisted pair] cable
- Differential voltage level  $\pm$  5 V.
- Cable length up to 1200 m
- $\blacksquare$  Active termination.

#### <span id="page-6-0"></span>2.5 COM module installation

The COM module can and may only be fitted in an Aegis II and then only in module slot 3 and also only works there and not in slots 1 or 2. The COM module needs to be fixed to the board of the Aegis II with three plastic screws.

A 2 x MA input module can, but does not need to be, attached to the COM module, which is fixed to the COM module using a plastic screw.

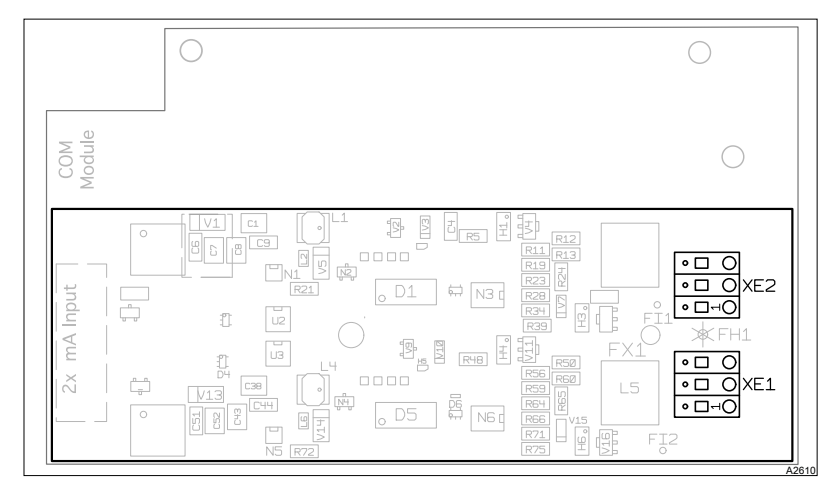

Fig. 1: Plug-on 2x mA input module and its interfaces XE1 and XE2

Never fit or remove a driver card on the COM module or the COM module itself if the Aegis II is energised. Moreover, only allow appropriately trained skilled personnel to modify the hardware of the Aegis II.

Please refer to the instructions for the Aegis II for information relating to installation, configuration and maintenance of a 2 x mA input module on the COM module. Please refer to the instructions for the Aegis II for more information relating to the configuration and maintenance of the two mA outputs of the COM module.

### 2.6 The Pyxis® fluorometer ST-500 and the Aegis II COM module

The Pyxis® fluorometer ST-500 can be mapped on the character‐ istic value  $\mathcal{W}'$  and used for control and diagnostics function purposes. It can also be calibrated directly via the HMI on the Aegis II or via a network connection using Ethernet or Wi-Fi. More informa‐ tion is available in the manuals for the Aegis II and Pyxis® sensor ST-500. The process of connecting the Pyxis<sup>®</sup> sensor to the COM module is described in  $\&$  [Chapter 2.7 'Connectors' on page 8](#page-7-0).

Never fit or remove a Pyxis® fluorometer on the COM module if the Aegis II is energised. Moreover, only allow appropriately trained skilled personnel to modify the hardware of the Aegis II.

## <span id="page-7-0"></span>2.7 Connectors

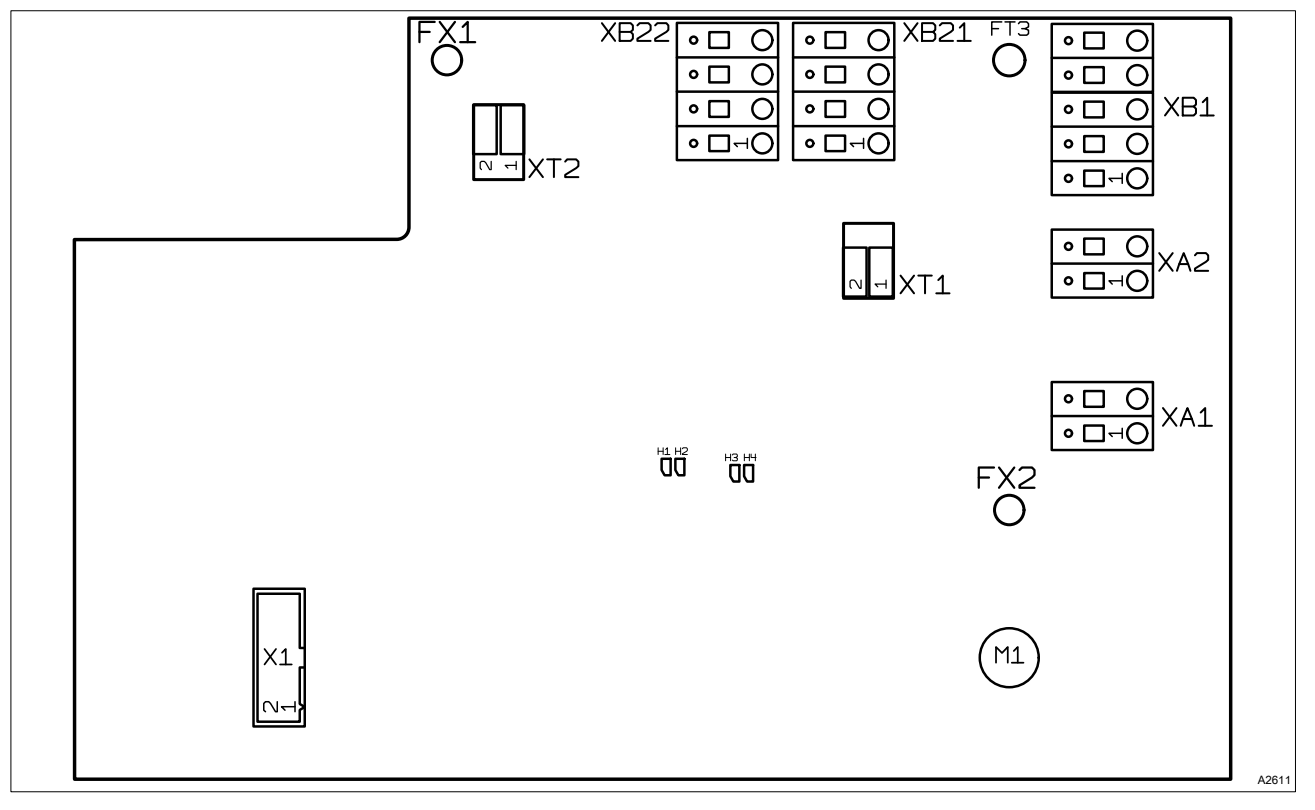

Fig. 2: COM module upper side,

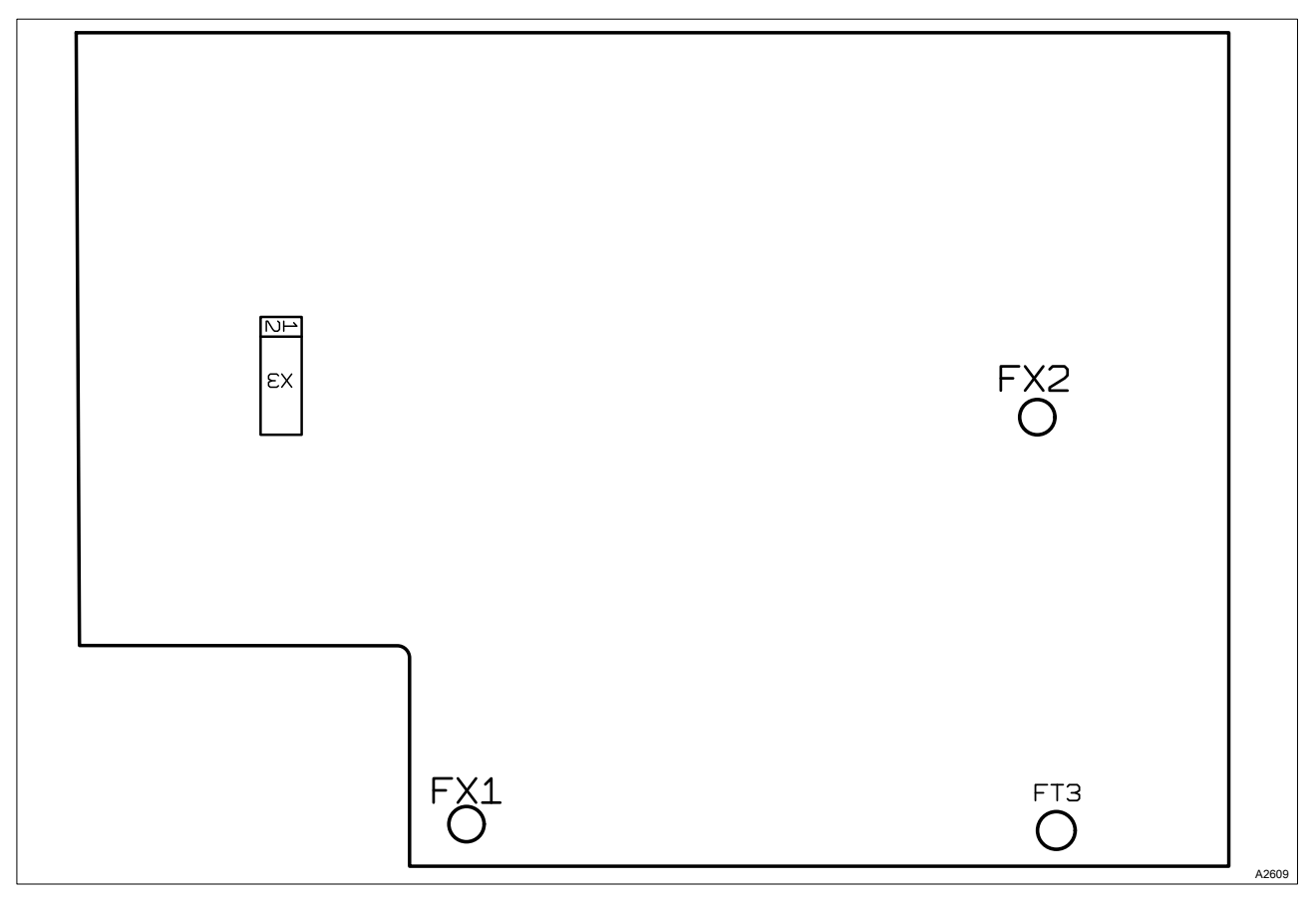

Fig. 3: COM module lower side,

<span id="page-8-0"></span>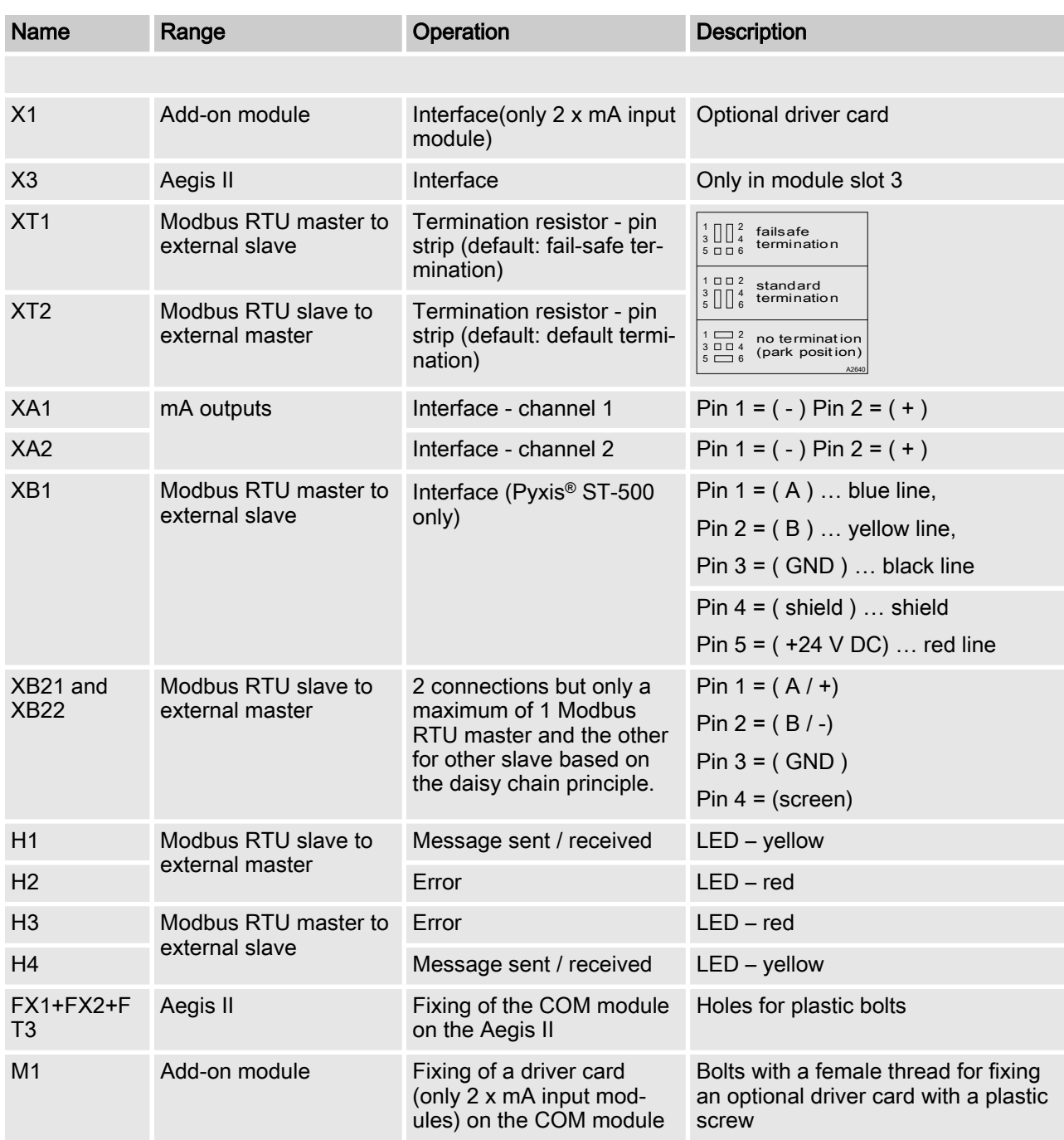

#### 2.8 IEEE 32 bit floating point register

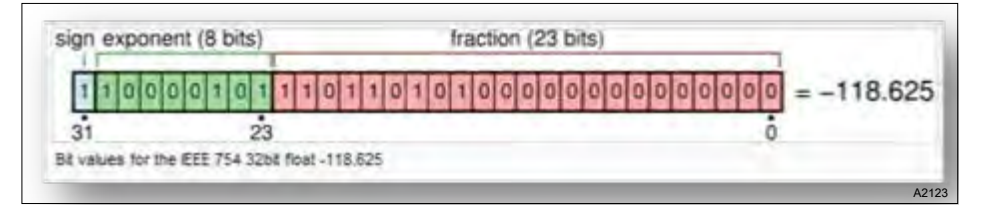

Fig. 4: Example of an IEEE 32 bit floating point register

The ProMinent interface uses the IEEE 754 format for 32 bit floating point values (with single precision).

#### <span id="page-9-0"></span>2.9 Supported Modbus commands

All the registers are solely [Read holding registers]. None of the values can be or may be modified/written. Should an external Modbus RTU master try to read other values than are specified in this document, a Modbus response with an exception code is returned, in the same way as when an external master tries to modify values.

Tab. 3: The ProMinent interface supports the following commands:

| Command               | <b>Function code</b> | Maximum register number in a transaction                                                                                                    |
|-----------------------|----------------------|----------------------------------------------------------------------------------------------------|
| Read-holding register | 0x03(3)              | 125                                                                                                    |
|                       |                      |                                                                                                    |
|                       |                      | Maximum call-up frequency of messages<br>Please do not ask for values more often than once<br>per second.<br>$\geq$ 1/second.                                                                                                    |
|                       |                      | Long integer parameters [Unsigned integer 32] are 4 bytes<br>long and are mapped in two subsequent Modbus registers.<br>Floating point parameters [Float 32] are 4 bytes long and are<br>mapped in two subsequent Modbus registers. Floating points<br>are mapped with simple precision IEEE format (1 sign bit, 8 bit<br>exponent and 23 bit fraction).<br>With registers between 501 and 723 that are 4 bytes long, it is<br>essential that the first register contains bits 15 to 0 and the fol-<br>lowing register contains bits 31 to 16.<br>With registers between 901 and 1123 that are 4 bytes long, it is<br>essential that the first register contains bits 31 to 16 and the<br>following register contains bits 15 to 0.<br>Bytes are defined as [Big Endian] with MSB. |

#### 2.10 Register address numbering

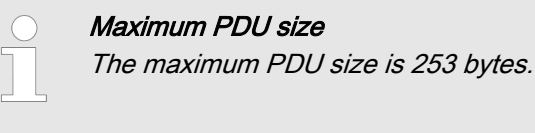

Register address numbering differs from Modbus RTU PDU num‐ bering.

The Modbus PDU register address is register address 1.

The ProMinent register 100 is called up from a PDU address 99.

# <span id="page-10-0"></span>2.11 Overview of registers

This table contains the ProMinent register overview.

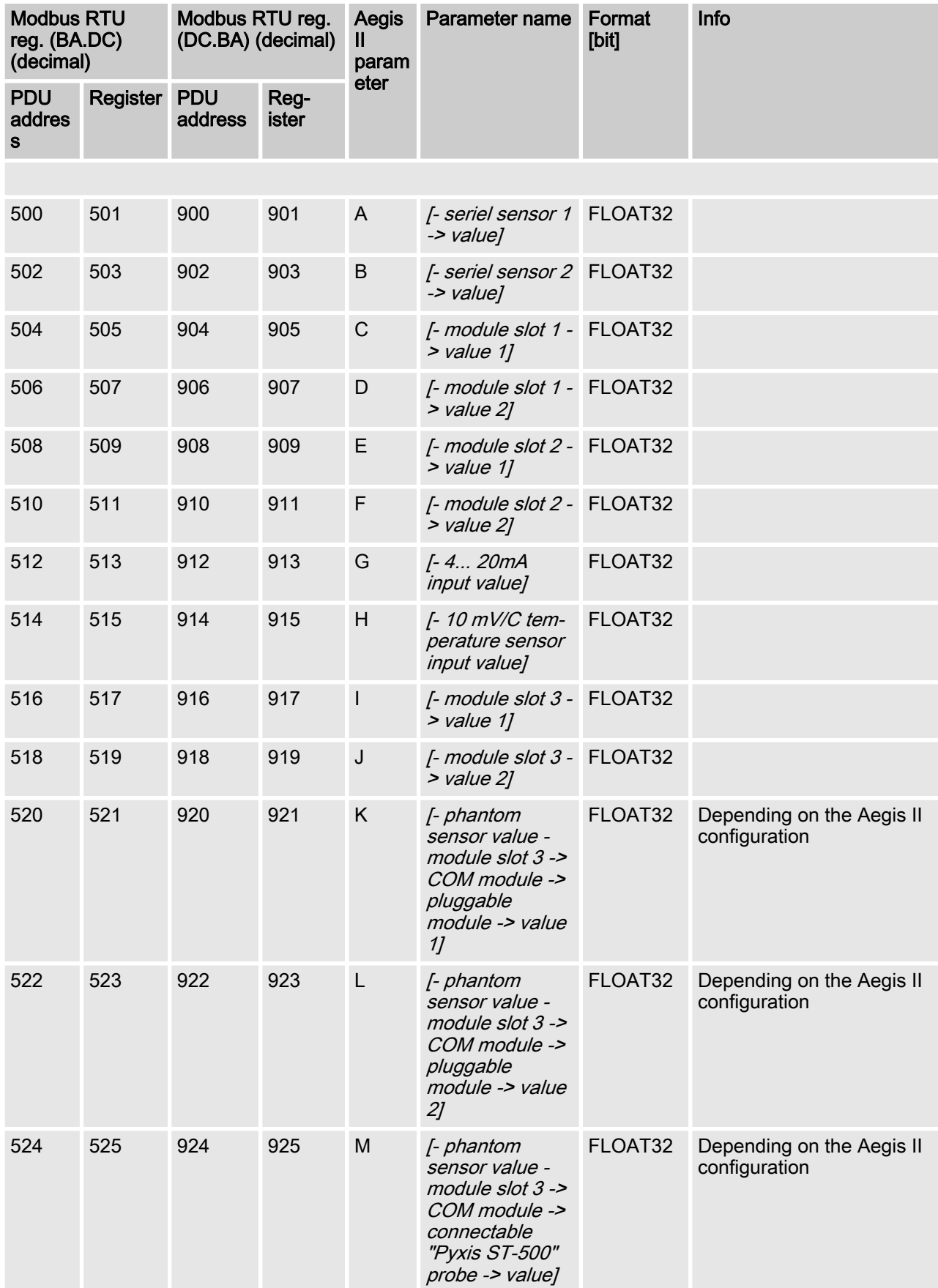

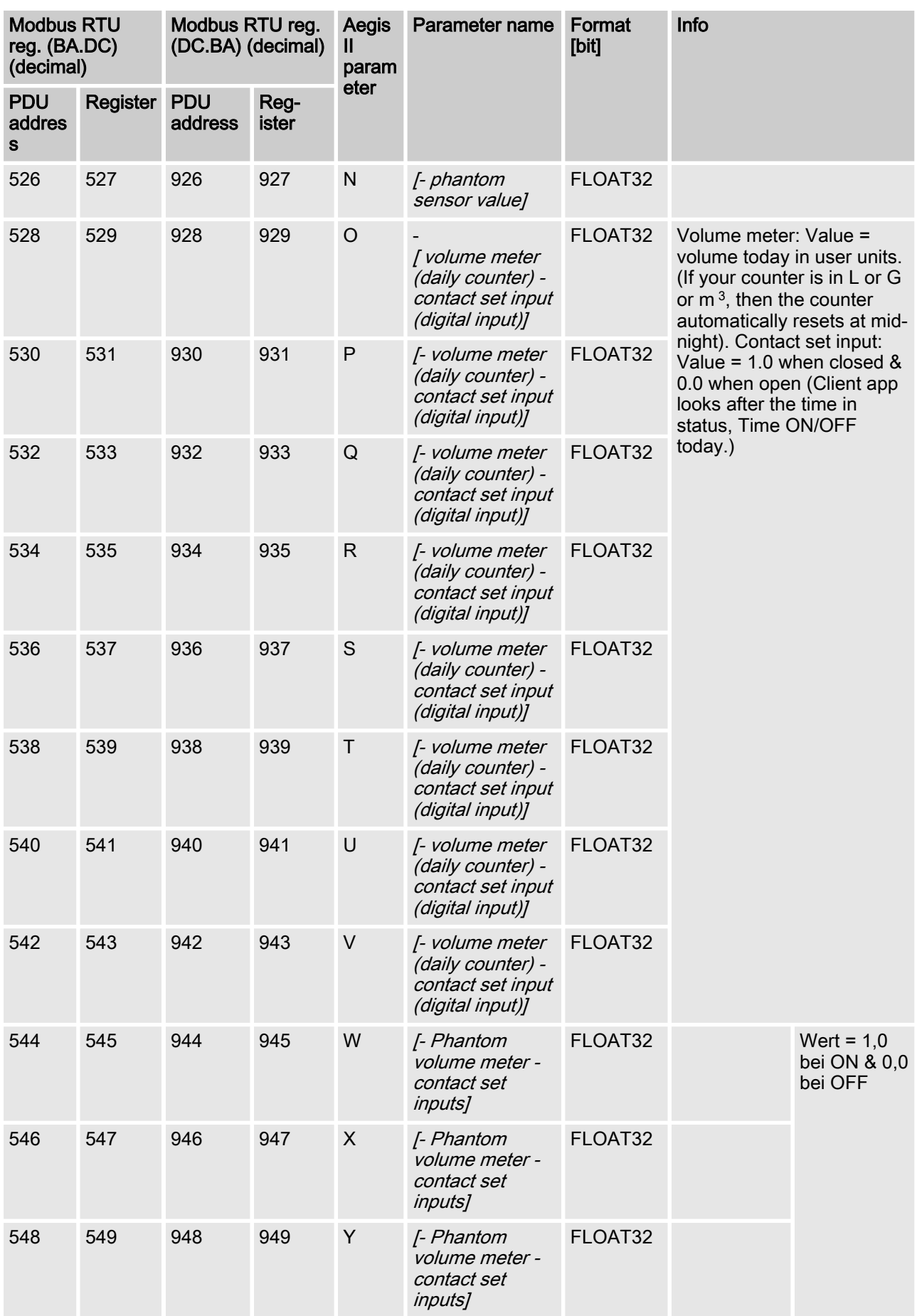

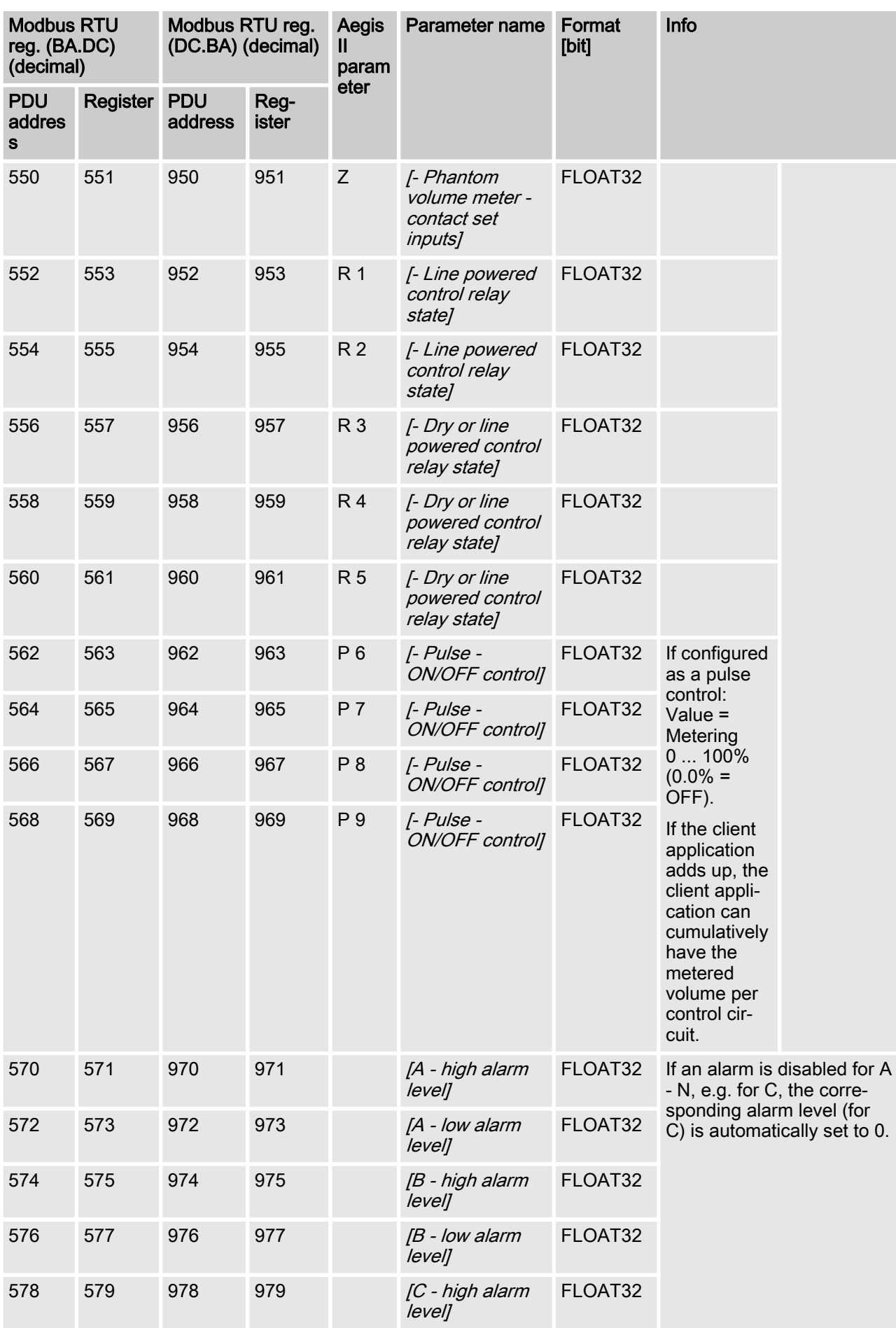

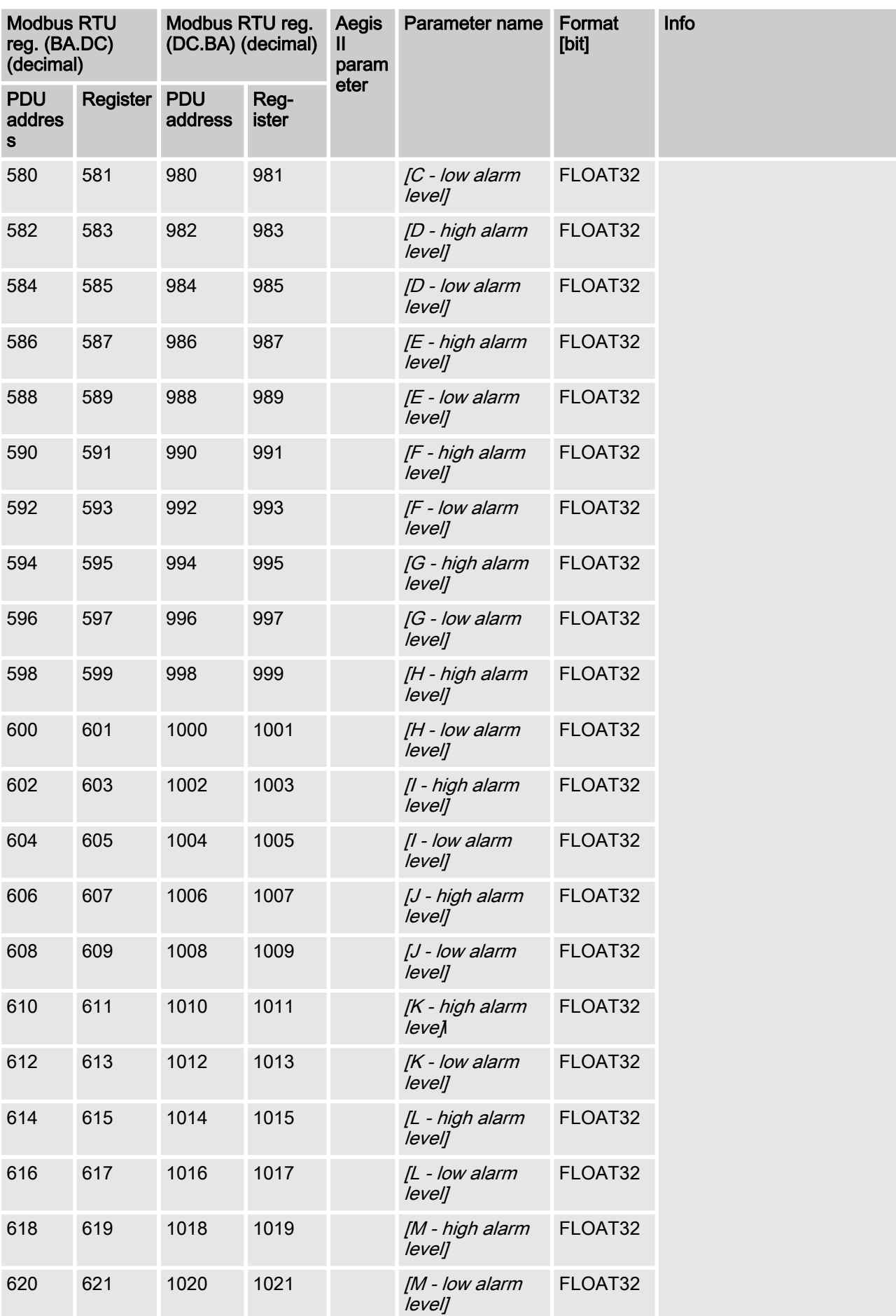

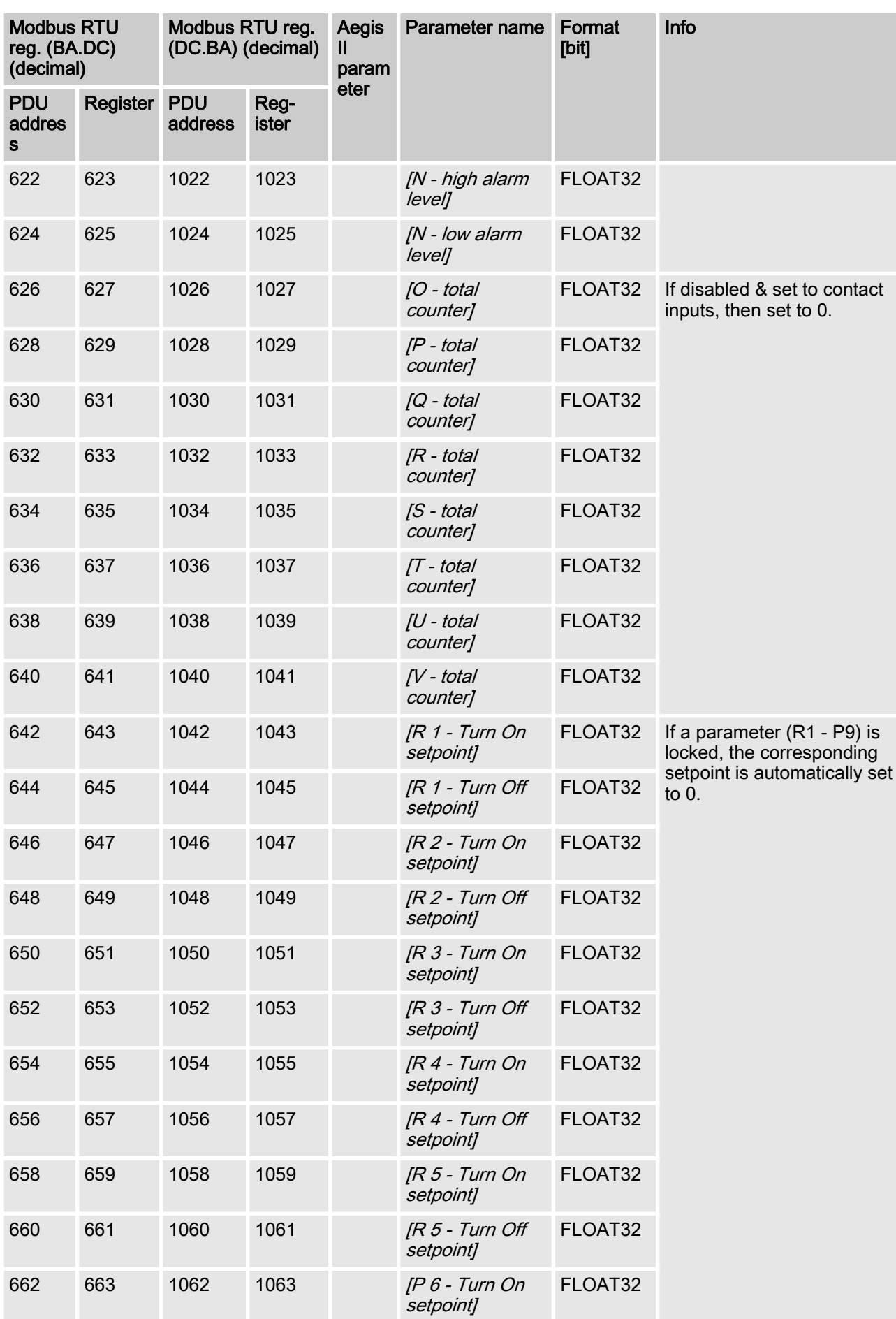

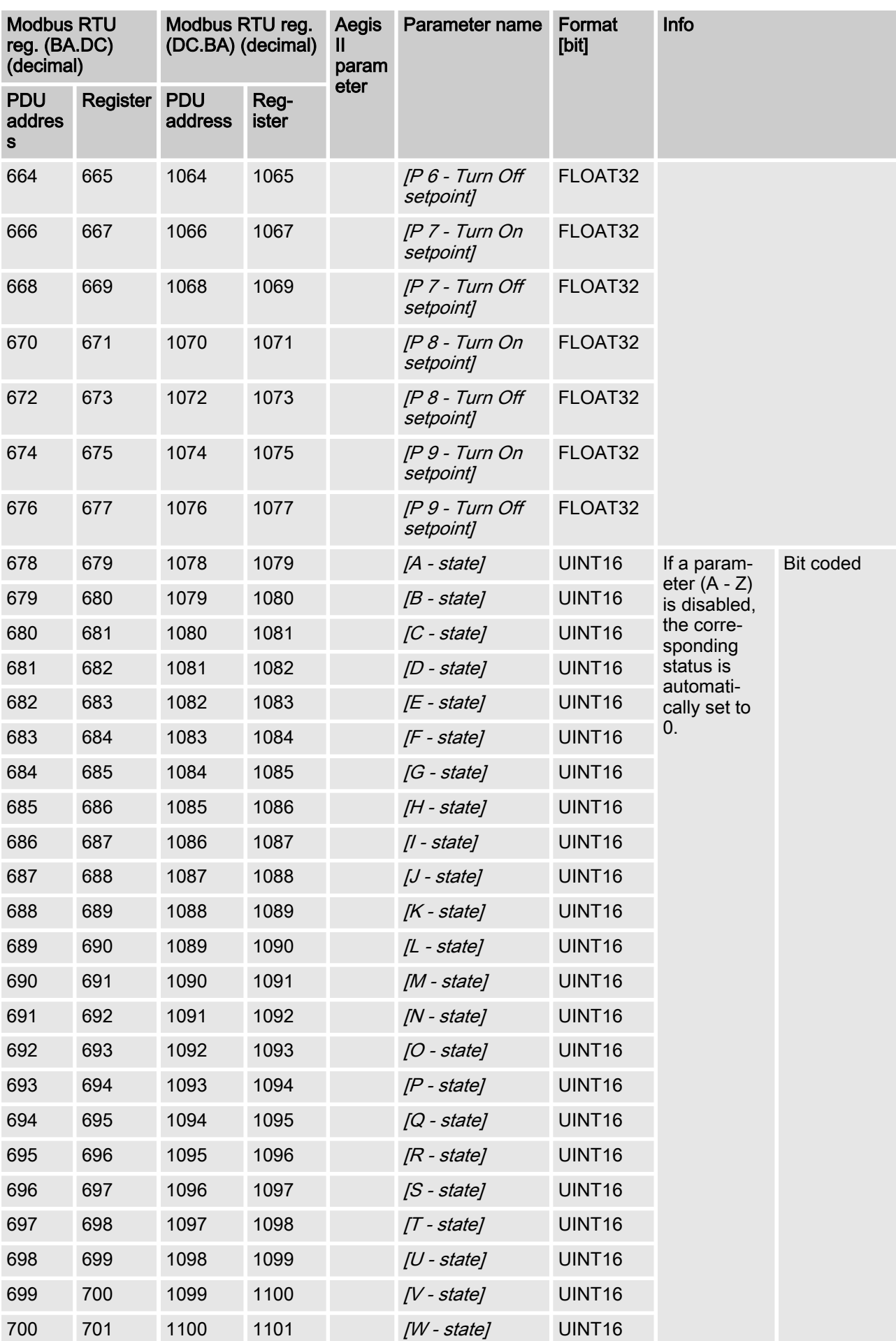

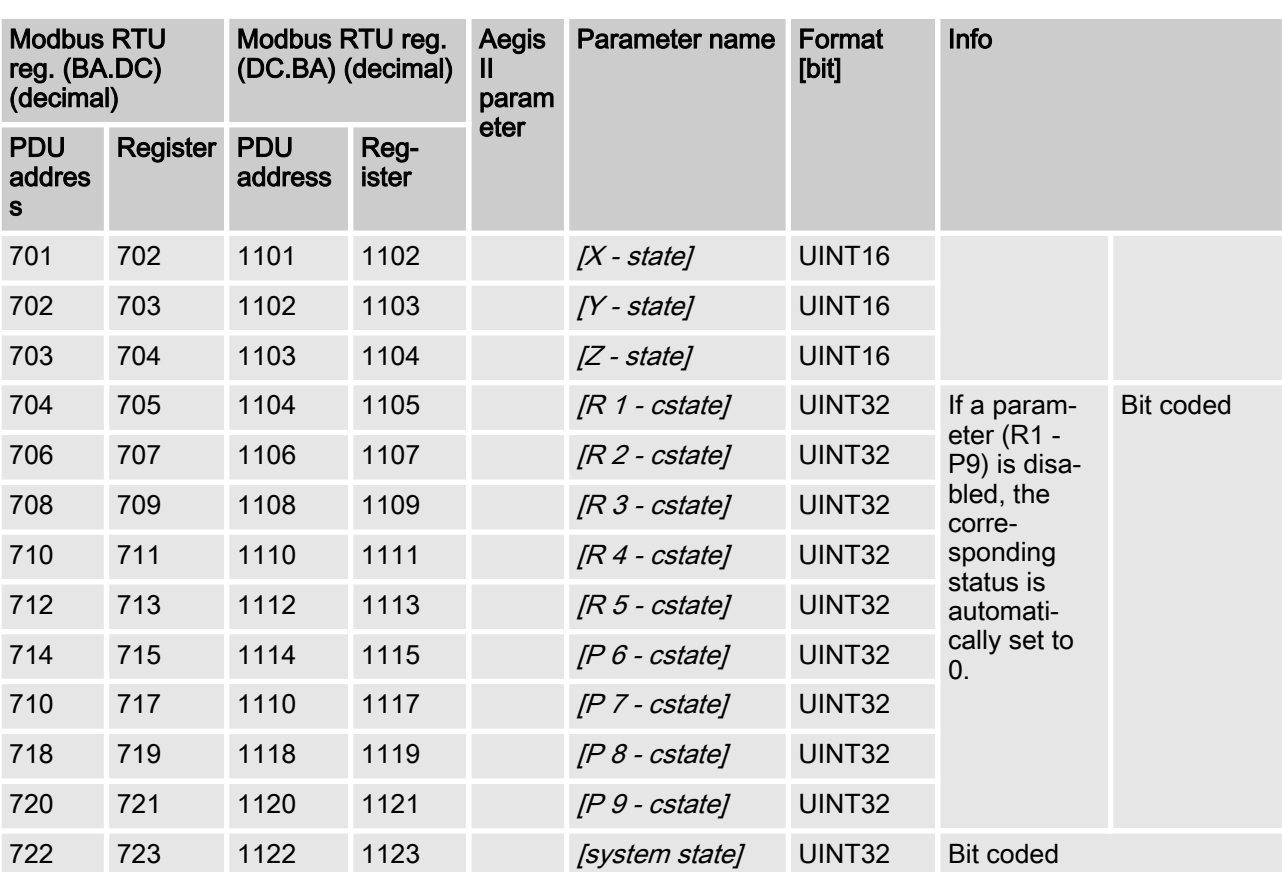

# <span id="page-17-0"></span>3 Bit field values

The bit field values are described here.

## 3.1 Status of the channel

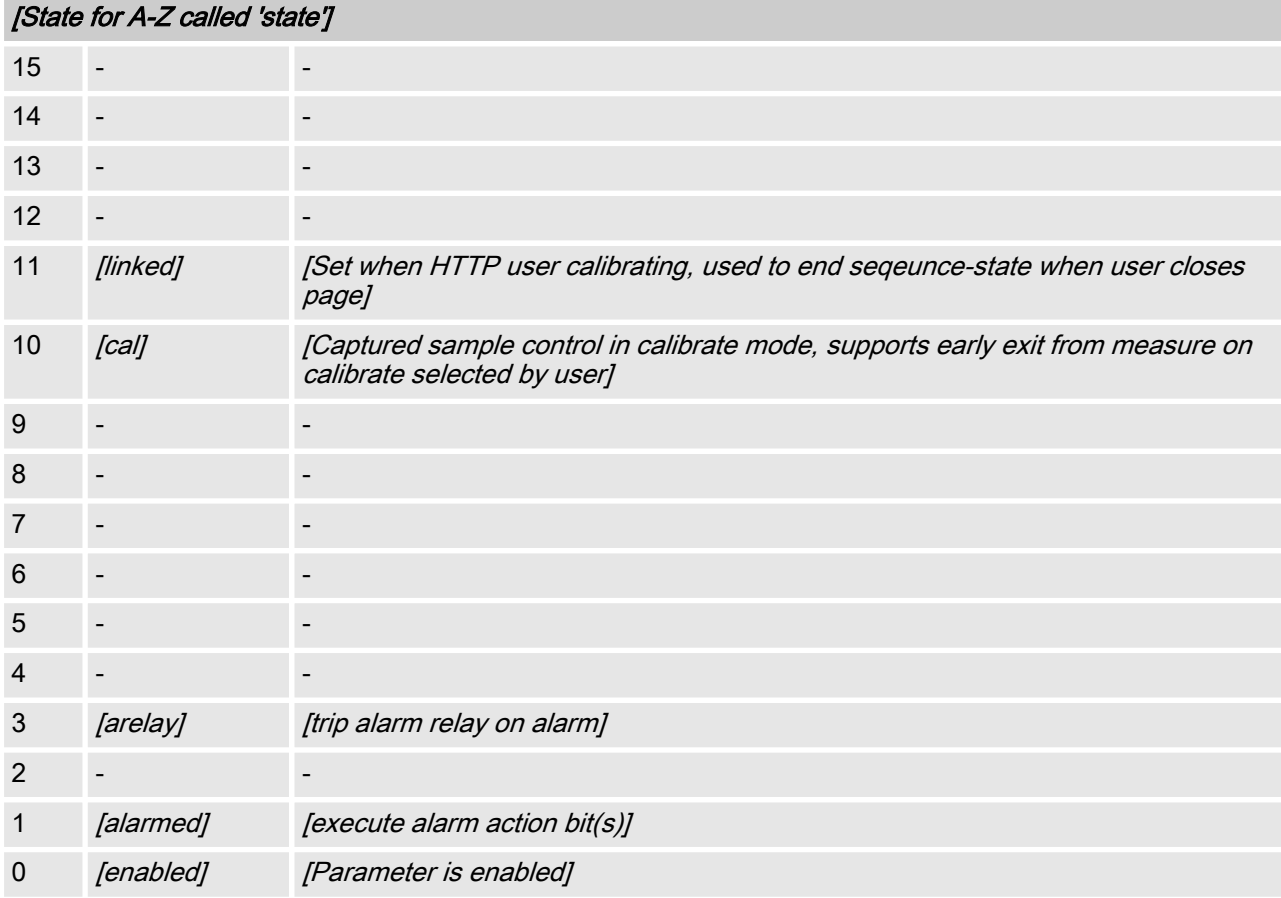

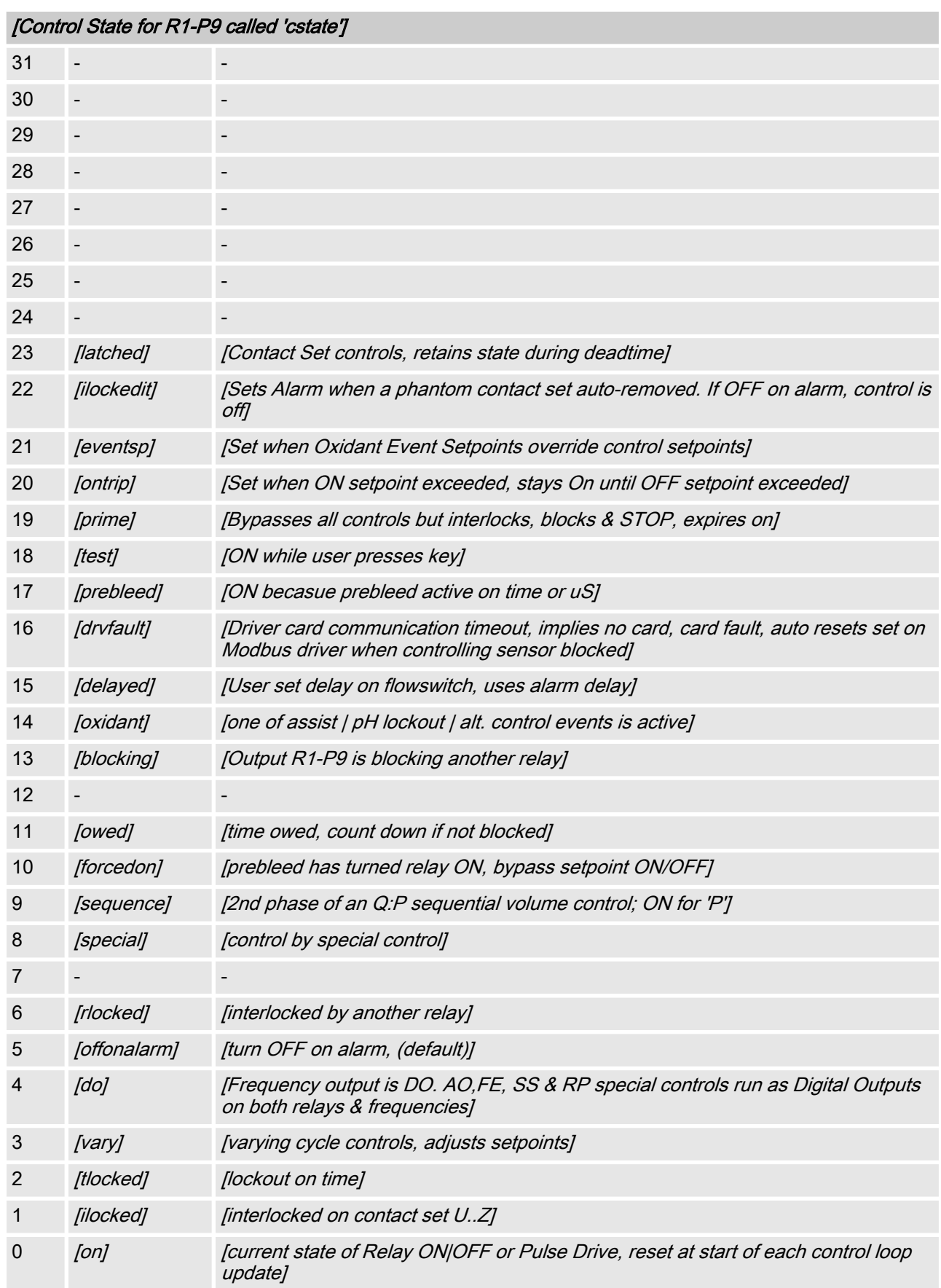

#### Bit field values

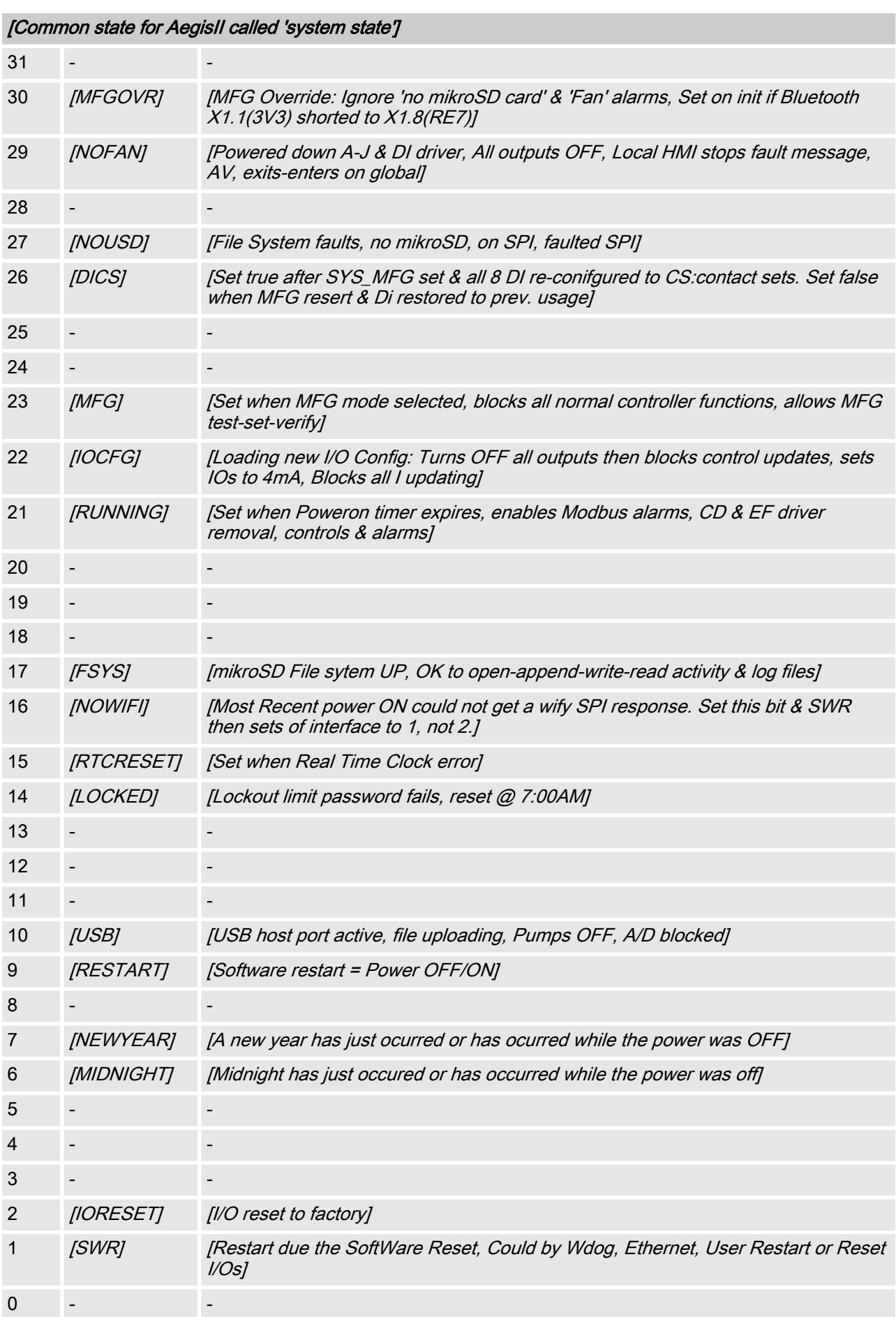

## <span id="page-20-0"></span>4 CRC-16 calculation

extern void calculate\_CRC(unsigned char \*message, int length, unsigned char \*CRC) unsigned char CRCHi, CRCLo, TempHi, TempLo; static const unsigned char table[512] = {

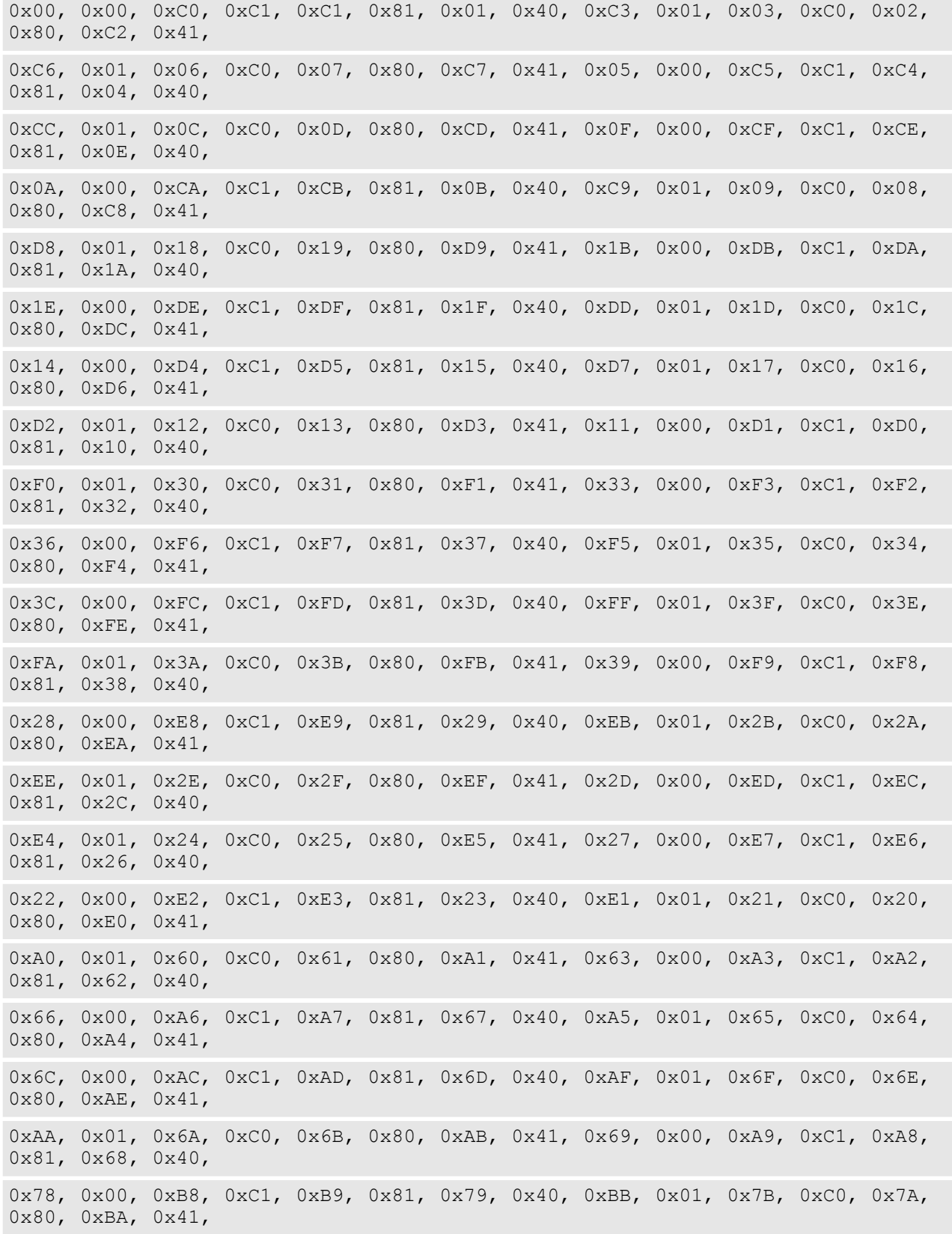

#### CRC-16 calculation

0xBE, 0x01, 0x7E, 0xC0, 0x7F, 0x80, 0xBF, 0x41, 0x7D, 0x00, 0xBD, 0xC1, 0xBC, 0x81, 0x7C, 0x40, 0xB4, 0x01, 0x74, 0xC0, 0x75, 0x80, 0xB5, 0x41, 0x77, 0x00, 0xB7, 0xC1, 0xB6, 0x81, 0x76, 0x40, 0x72, 0x00, 0xB2, 0xC1, 0xB3, 0x81, 0x73, 0x40, 0xB1, 0x01, 0x71, 0xC0, 0x70, 0x80, 0xB0, 0x41, 0x50, 0x00, 0x90, 0xC1, 0x91, 0x81, 0x51, 0x40, 0x93, 0x01, 0x53, 0xC0, 0x52, 0x80, 0x92, 0x41, 0x96, 0x01, 0x56, 0xC0, 0x57, 0x80, 0x97, 0x41, 0x55, 0x00, 0x95, 0xC1, 0x94, 0x81, 0x54, 0x40, 0x9C, 0x01, 0x5C, 0xC0, 0x5D, 0x80, 0x9D, 0x41, 0x5F, 0x00, 0x9F, 0xC1, 0x9E, 0x81, 0x5E, 0x40, 0x5A, 0x00, 0x9A, 0xC1, 0x9B, 0x81, 0x5B, 0x40, 0x99, 0x01, 0x59, 0xC0, 0x58, 0x80, 0x98, 0x41, 0x88, 0x01, 0x48, 0xC0, 0x49, 0x80, 0x89, 0x41, 0x4B, 0x00, 0x8B, 0xC1, 0x8A, 0x81, 0x4A, 0x40, 0x4E, 0x00, 0x8E, 0xC1, 0x8F, 0x81, 0x4F, 0x40, 0x8D, 0x01, 0x4D, 0xC0, 0x4C, 0x80, 0x8C, 0x41, 0x44, 0x00, 0x84, 0xC1, 0x85, 0x81, 0x45, 0x40, 0x87, 0x01, 0x47, 0xC0, 0x46, 0x80, 0x86, 0x41, 0x82, 0x01, 0x42, 0xC0, 0x43, 0x80, 0x83, 0x41, 0x41, 0x00, 0x81, 0xC1, 0x80, 0x81, 0x40, 0x40,  $CRCHi = 0xff;$  $CRCLo = 0xff;$ while(length) {

```
TempHi = CRCHi;
TempLo = CRCLo;
CRCHi = table[2 * (*message * Temple]);
CRCLo = TempHi \land table[(2 \star (*message \land TempLo))
+ 1];
message++;
length--; };
CRC [0] = CRCLo;CRC [1] = CRCHi;return;
```
}

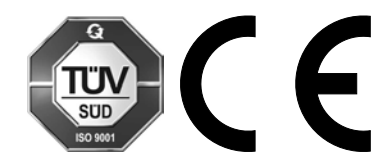

ProMinent GmbH Im Schuhmachergewann 5 - 11 69123 Heidelberg Telephone: +49 (6221) 842-0 Fax: +49 (6221) 842-419 Email: info@prominent.com Internet: www.prominent.com

982395, 1, en\_GB